How To [Manually](http://doc.inmanuals.com/get.php?q=How To Manually Update Avg Edition) Update Avg Edition >[>>>CLICK](http://doc.inmanuals.com/get.php?q=How To Manually Update Avg Edition) HERE<<<

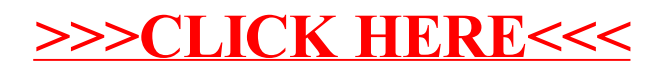